Numérations exotiques

Christiane Frougny

LIAFA, Université Paris 7 http ://www.liafa.jussieu.fr/~cf/

> Fête de la Science 12 Octobre 2006

## Numération

En arithmétique, génération de tous les nombres au moyen de certains nombres que l'on considère comme simples ou comme donnés immédiatement.

Manière d'écrire en chiffres un nombre énoncé, et d'énoncer verbalement un nombre écrit en chiffres. Numération parlée. Numération écrite. Numération décimale, celle qui emploie dix caractères; numération binaire, ternaire, etc. celle qui <sup>n</sup>'en emploie que deux, trois, etc.

## Numérotation

Action de numéroter, c. à d. marquer d'un numéro.

## Numération classique

```
Nombre entier : 168
```

```
1 \times 100 + 6 \times 10 + 8 \times 1
```
 $1 \times 10^2 + 6 \times 10^1 + 8 \times 10^0$ 

Système de numération de position :

**Base**  $\beta = 10$ 

**Chiffres:** 

 $\{0, 1, \ldots, \beta - 1\} = \{0, 1, 2, 3, 4, 5, 6, 7, 8, 9\}$ 

 $168 \neq 861$ 

Systèmes de numération de position utiles en informatique

Base 2, chiffres  $\{0,1\}$ : système binaire

Base 4, chiffres  $\{0, 1, 2, 3\}$ 

Base 8, chiffres  $\{0, 1, 2, 3, 4, 5, 6, 7\}$ : système octal

Base 16, chiffres  $\{0, 1, 2, 3, 4, 5, 6, 7, 8, 9, A, B, C, D, E, F\}$ : système hexadécimal

# Comment trouver l'écriture d'un entier  $\geq 0$  en base 2

Première méthode : division euclidienne

$$
168/2 = 84
$$
 Reste  $d_0 = 0$ 

$$
84/2 = 42
$$
 Reste  $d_1 = 0$ 

$$
42/2 = 21
$$
 Reste  $d_2 = 0$ 

$$
21/2 = 10
$$
 Reste  $d_3 = 1$ 

$$
10/2 = 5
$$
 Reste  $d_4 = 0$ 

$$
5/2 = 2
$$
   
Reste  $d_5 = 1$ 

$$
2/2 = 1
$$
 Reste  $d_6 = 0$ 

$$
1/2 = 0
$$
 Reste  $d_7 = 1$ 

On écrit ce que l'on a trouvé de la droite vers la gauche

 $d_7d_6d_5d_4d_3d_2d_1d_0 = 10101000 = 168_2$ 

Comment trouver l'écriture d'un entier  $\geqslant 0$ en base  $\beta$ 

Première méthode : division euclidienne

Algorithme

**entrée** : N un entier  $\geq 0$ 

sortie :  $d_k d_{k-1} \cdots d_1 d_0 = N_{\beta}$ 

début

 $N_0 := N$ ;  $i := 0$ ; tant que  $N_i \neq 0$  faire  $d_i := N_i \mod \beta;$  $N_{i+1} := N_i \div \beta;$  $i := i + 1;$  $k := i - 1;$ 

 $fin$ 

$$
N = d_k \beta^k + d_{k-1} \beta^{k-1} + \dots + d_1 \beta + d_0
$$

Les chiffres  $d_i$  sont bien entre 0 et  $\beta - 1$  grâce à la division euclidienne.

Comment trouver l'écriture d'un entier  $\geq 0$  en base  $\beta$ 

Deuxième méthode : algorithme glouton

**entrée** : N un entier  $\geq 0$ 

sortie :  $d_k d_{k-1} \cdots d_1 d_0 = N_{\beta}$ 

début

trouver k tel que  $\beta^k \leq N < \beta^{k+1}$ ;  $d_k := \lfloor \frac{N}{\beta^k} \rfloor$ ;  $r_k := \{\frac{N}{\beta^k}\};$  $i := k;$ tant que  $i \neq 0$  faire  $d_{i-1} := |\beta r_i|$ ;  $r_{i-1} := \{\beta r_i\};$  $i := i - 1;$ 

 $fin$ 

$$
N = d_k \beta^k + d_{k-1} \beta^{k-1} + \dots + d_1 \beta + d_0
$$

Les chiffres  $d_i$  sont bien entre 0 et  $\beta - 1$  car  $0\leqslant r_i<1.$ 

 $N = 168, \beta = 2$ 

$$
128 = 2^7 \le 168 < 256 = 2^8 \text{ donc } k = 7
$$
\n
$$
\frac{168}{128} = 1,3125, \text{ donc } d_7 = 1 \text{ et } r_7 := 0,3125
$$
\n
$$
2 \times 0,3125 = 0,625, \text{ donc } d_6 = 0 \text{ et } r_6 := 0,625
$$
\n
$$
2 \times 0,625 = 1,25, \text{ donc } d_5 = 1 \text{ et } r_5 := 0,25
$$
\n
$$
2 \times 0,25 = 0,5, \text{ donc } d_4 = 0 \text{ et } r_4 := 0,5
$$
\n
$$
2 \times 0,5 = 1, \text{ donc } d_3 = 1 \text{ et } r_3 := 0
$$
\n
$$
2 \times 0 = 0, \text{ donc } d_2 = 0 \text{ et } r_2 := 0
$$
\n
$$
2 \times 0 = 0, \text{ donc } d_1 = 0 \text{ et } r_1 := 0
$$
\n
$$
2 \times 0 = 0, \text{ donc } d_0 = 0 \text{ et } r_0 := 0
$$

 $d_7d_6d_5d_4d_3d_2d_1d_0 = 10101000 = 168_2$ Les chiffres ont été produits de gauche à droite.

$$
d_k d_{k-1} \cdots d_1 d_0 = N_\beta
$$
  

$$
N = d_k \beta^k + d_{k-1} \beta^{k-1} + \cdots + d_1 \beta + d_0
$$

Le chiffre le plus à gauche  $d_k$  est le plus significatif ou chiffre de poids fort.

Le chiffre le plus à droite  $d_0$  est le moins significatif ou chiffre de poids faible.

Le développement d'un entier  $\geqslant 0$  en base  $\beta$ entier  $\geqslant 2$  avec les chiffres dans  $\{0, 1, \ldots, \beta - 1\}$ est unique.

Comment comparer deux entiers représentés dans la même base?

Par l'ordre radiciel :

1682 <sup>&</sup>lt; 10000 car le premier est <sup>p</sup>lus court que le deuxième

 $1682 < 1690$  car ils ont la même longueur, le même début 16, et  $8 < 9$ 

Comment passer de la base 2 à la base 4 ?  $168<sub>2</sub> = 10101000$  et on regroupe par blocs de longueur 2  $(10)(10)(10)(00) = (2)(2)(2)(0)$  car  $10 = 2<sub>2</sub>$  $168_4=2220$ 

De la base 4 à la base 16 ? pareil on regroupe par blocs de longueur 2

 $(22)(20) = (A)(8)$  car  $22 = 10_4$  et  $A = 10$ , et  $20=8_4$ 

 $168_{16} = A8$ 

De la base 2 à la base 8 ?

 $168<sub>2</sub> = 10101000$  et on regroupe par blocs de longueur 3  $(010)(101)(000) = (2)(5)(0)$  $168_8=250$ 

Et les nombres réels ?

 $\frac{1}{3} = 0,3333333333333333333...$  en base 10 En base 2 ?

On utilise l'algorithme glouton, mais on ne s'arrête jamais.

On trouve  $(\frac{1}{3})$  $(\frac{1}{3})_2 = 0,01010101 \cdots = 0, (01)^\infty$  en base 2

Les réels ont un développement infini.

## Algorithme glouton

**entrée** : *x* un nombre  $\geqslant 0$ **sortie** :  $x_k x_{k-1} \cdots x_1 x_0, x_{-1} x_{-2} \cdots = x_\beta$ début

trouver 
$$
k
$$
 tel que  $\beta^k \leq x < \beta^{k+1}$ ;  
\n $x_k := \lfloor \frac{N}{\beta^k} \rfloor$ ;  $r_k := \{\frac{N}{\beta^k}\}$ ;  
\n $i := k$ ;

faire

$$
d_{i-1} := \lfloor \beta r_i \rfloor ;
$$
  
\n
$$
r_{i-1} := \{ \beta r_i \} ;
$$
  
\n
$$
i := i - 1 ;
$$

 $fin$ 

$$
x = x_k \beta^k + x_{k-1} \beta^{k-1} + \cdots
$$

Si le  $k$  trouvé est négatif, celà veut dire que  $x < 1$ , et on écrit  $x_{\beta} = 0, 0 \cdots 0 x_k x_{k-1} \cdots$ 

Fait important :

 $23,579999999999999999... = 23,58$ 

Les réels n'ont pas un développement unique. Plus généralement en base  $\beta$ ,

 $0, (\beta - 1)(\beta - 1)(\beta - 1)\cdots = 1$ 

Les nombres rationnels ont un développement ultimement périodique :

7 <sup>3</sup> <sup>=</sup> <sup>2</sup>,<sup>33333333333333</sup> · · · en base <sup>10</sup> 7 <sup>3</sup> <sup>=</sup> <sup>10</sup>,<sup>01010101</sup> · · · <sup>=</sup> <sup>10</sup>,(01)<sup>∞</sup> en base <sup>2</sup> 2 <sup>7</sup> <sup>=</sup> <sup>0</sup>,(285714)<sup>∞</sup> en base <sup>10</sup>

## Addition des entiers

En base 2 (de droite à gauche)

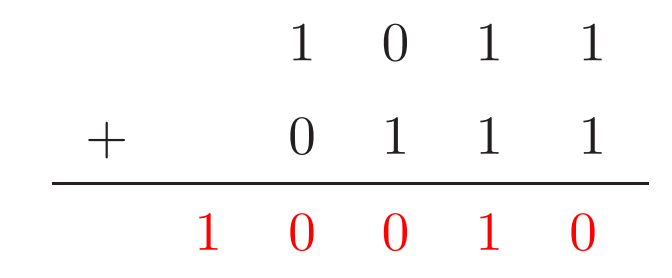

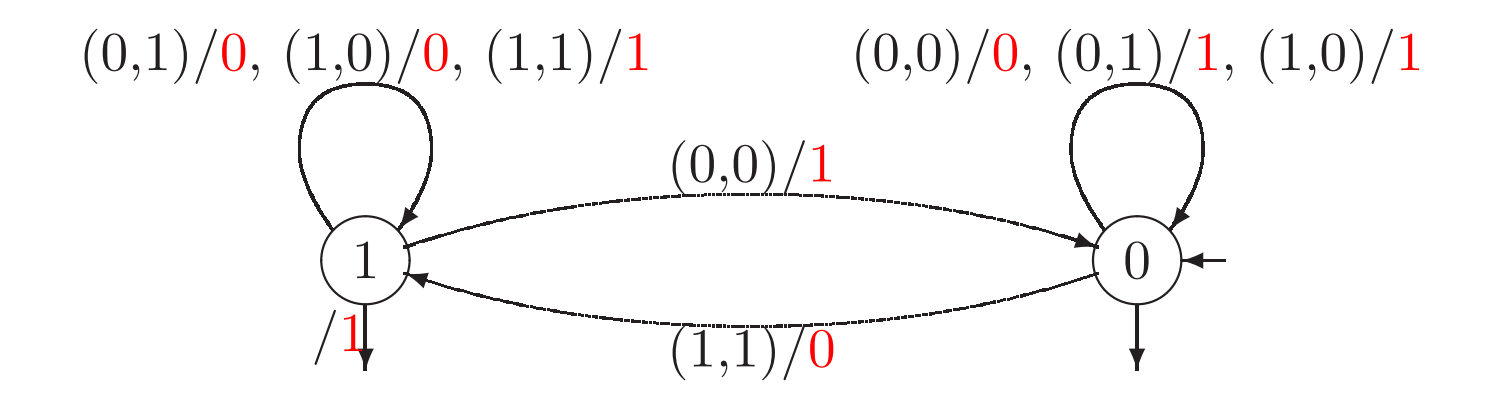

L'addition est réalisable par un automate fini séquentiel de droite à gauche.

### Trois inconvénients

1 - L'addition prend un temps proportionnel à la longueur des nombres : il faut 100 fois <sup>p</sup>lus de temps pour additionner deux nombres de 5000 chiffres que deux nombres de 50 chiffres.

2 - L'addition se fait de droite à gauche, c. à d. du chiffre le moins significatif au chiffre le <sup>p</sup>lus significatif, donc on est obligé d'attendre que le calcul soit fini avant d'avoir la partie significative.

3 - Ce n'est pas bien adapté à l'addition de nombres réels (dont le développement est infini à droite).

On ne peut pas faire l'addition de gauche à droite séquentiellement.

Base 10

|     | $\begin{matrix} 0 \end{matrix}$ |                                 | $9 \quad 9 \cdots 9$ | 9                |
|-----|---------------------------------|---------------------------------|----------------------|------------------|
| $+$ | $\overline{0}$                  | $\begin{matrix} 0 \end{matrix}$ | $0 \cdots 0$         | 1                |
|     | $1 -$                           |                                 | $0 \quad 0 \cdots 0$ | $\left( \right)$ |
|     |                                 |                                 | $9 \quad 9 \cdots 9$ | 9                |
|     | $0 -$                           |                                 |                      |                  |
|     | $\theta$                        |                                 | $0 \quad 0 \cdots 0$ | $\overline{0}$   |
|     | $\mathbf{O}$                    | 9                               | $9 \ldots 9$         | 9                |

Les retenues se propagent de droite à gauche.

Représentations d'Avizienis

Base 10 Chiffres  $\{-6, -5, -4, -3, -2, -1, 0, 1, 2, 3, 4, 5, 6\}.$ Notation :  $\bar{d} = -d$ . Redondance:  $46_{10} = 5\overline{4}_{10}$  car  $46 = 5 \times 10 - 4$ .

Addition molle : Addition sans propagation de retenue

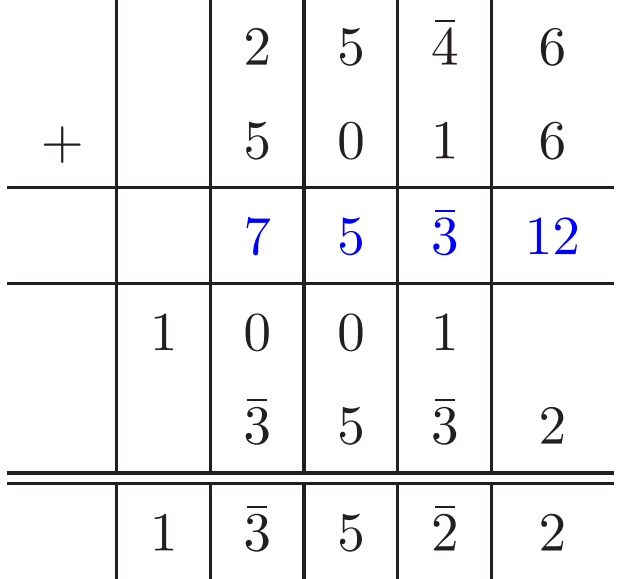

Règles de réécriture

$$
\begin{array}{ccc|c}\n12 & \rightarrow & 1 & | & 2 \\
 & 1 & | & 1 & | & 1 \\
 & 1 & | & 1 & | & 1 \\
 & 10 & \rightarrow & | & 1 & | & 1 \\
 & 1 & | & | & 1 & | & 1 \\
 & 1 & | & | & 1 & | & 1 \\
 & 1 & | & 1 & | & 1 & | & 1 \\
 & 1 & | & 1 & | & 1 & | & 1 \\
 & 1 & | & 1 & | & 1 & | & 1 \\
 & 1 & | & 1 & | & 1 & | & 1 \\
 & 1 & | & 1 & | & 1 & | & 1 \\
 & 1 & | & 1 & | & 1 & | & 1 \\
 & 1 & | & 1 & | & 1 & | & 1 \\
 & 1 & | & 1 & | & 1 & | & 1 \\
 & 1 & | & 1 & | & 1 & | & 1 \\
 & 1 & | & 1 & | & 1 & | & 1 \\
 & 1 & | & 1 & | & 1 & | & 1 \\
 & 1 & | & 1 & | & 1 & | & 1 \\
 & 1 & | & 1 & | & 1 & | & 1 \\
 & 1 & | & 1 & | & 1 & | & 1 \\
 & 1 & | & 1 & | & 1 & | & 1 \\
 & 1 & | & 1 & | & 1 & | & 1 \\
 & 1 & | & 1 & | & 1 & | & 1 \\
 & 1 & | & 1 & | & 1 & | & 1 \\
$$

Idem pour les chiffres négatifs.

Cas général : base  $\beta$  entier  $\geq 2$ , chiffres dans  $\{\bar{a}, \ldots, \bar{a}\}.$  Redondance : si  $2a \geq \beta$ .

Intérêt : facile d'obtenir l'opposé d'un nombre.

Exemple :  $-(46) = \overline{46}$ ,  $-(5\overline{4}) = \overline{5}4$ .

Le signe de l'entier  $N = d_k \cdots d_0$  avec  $d_k \neq 0$  est le même que le chiffre le plus significatif  $d_k$  ssi  $a \leqslant \beta - 1$ .

L'algorithme d'addition précédent marche pour

 $\beta/2 < a \leqslant \beta - 1$ 

avec réécriture entre  $a$  et  $2a$ , et entre  $-2a$  et  $-a$ . Il faut que  $\beta \geqslant 3$ .

L'addition est réalisable en temps constant en parallèle.

Cas  $\beta = 2$  et chiffres  $\{\overline{1}, 0, 1\}$  [Chow and Robertson]

Les règles de réécriture sont plus compliquées.

Règles de réécriture

$$
\begin{array}{ccc} & & & 1 \\ 2 & \rightarrow & & 0 \end{array}
$$

Pour le chiffre 1 on utilise une fenêtre

1 1  $\rightarrow$   $\frac{1}{1}$ si le voisin droit de  $1$  est  $>0$ sinon rien.

Idem pour les chiffres négatifs.

Algorithme similaire pour l'addition en base β paire avec  $a = \beta/2$ .

Addition est réalisable en temps constant en parallèle.

Le cas base  $10$  et chiffres  $\{-5, \ldots, 5\}$  a été décrit par Cauchy

Sur les moyens d'éviter les erreurs dans les calculs numériques C. R. A. S., t. XI, p. 789 (16) novembre 1840)

#### COMPTES RENDUS DE L'ACADÉMIE.

ces deux espèces de chiffres, il faudra remplacer chaque suite continue de chiffres négatifs, situés immédiatement l'un après l'autre, par le complément arithmétique de cette suite, et diminuer d'une unité le chiffre positif qui la précède. Ainsi, par exemple, on aura

> $i\bar{i}=9$ ,  $i\bar{2}i=8i$ ,  $102\overline{4}5\overline{3}12\overline{4}3=076471158.$

Cela posé, on pourra évidemment écrire un nombre quelconque avec des chiffres dont la valeur numérique soit tout au plus égale à 5. Pour v parvenir, il suffira de remplacer, dans le nombre écrit suivant la notation reçue, chaque suite continue de chiffres positifs et supérieurs à 4 par des chiffres négatifs qui forment, au signe près, le complément arithmétique de cette suite, en ajoutant au chiffre qui la précède une seule unité. Si le dernier chiffre de la suite était 5, on pourrait à la rigueur ne pas s'en occuper et l'exclure de la suite. Mais alors même, à moins que la suite ne se trouve réduite au seul chiffre 5, il sera mieux de rendre ce chiffre négatif, afin de diminuer autant que possible la valeur numérique du chiffre précédent.

Les nombres étant exprimés, comme on vient de le dire, par des chiffres dont la valeur numérique ne surpasse pas 5, les additions, soustractions, multiplications, divisions, les conversions de fractions ordinaires en fractions décimales et les autres opérations de l'Arithmétique se trouveront notablement simplifiées. Ainsi, en particulier, la table de multiplication pourra être réduite au quart de son étendue, et l'on n'aura plus à effectuer de multiplications partielles que par les seuls chiffres

2, 3, 
$$
4 = 2 \times 2
$$
 et  $5 = \frac{10}{2}$ .

Ainsi, pour être en état de multiplier l'un par l'autre deux nombres quelconques, il suffira de savoir doubler ou tripler un nombre, ou en prendre la moitié. Si on le trouvait plus commode, on pourrait se contenter d'écrire le multiplicateur suivant le nouveau système. On devra d'ailleurs se rappeler que le produit de deux chiffres de même

 $440$ 

#### EXTRAIT Nº 105.

espèce est positif, tandis que le produit de deux chiffres d'espèces différentes, c'est-à-dire l'un positif, l'autre négatif, sera négatif.

441

Cela posé, on reconnaîtra sans peine que le produit des nombres.

 $8256 = 123\overline{44}$ ,  $9978 = 10022$  $122\sqrt{22}\sqrt{32} = 82378368.$ 

De plus, on passera aisément des formules

$$
11^2 = 121
$$
,  $12^2 = 144$ ,  $13^2 = 169$ , ...

aux suivantes

est

$$
11^2 = 121
$$
,  $12^2 = 144$ .

qui peuvent encore s'écrire ainsi :

$$
9^2 = 81
$$
,  $8^2 = 64$ ,  $7^2 = 49$ , ...

 $1\bar{3}^2 = 1\bar{6}$  9.

Pareillement des formules

$$
\sigma_1 3^2 = 10.26169, \quad 1006^3 = 1018108216, \quad \ldots
$$

qui se déduisent si aisément et presque sans calcul du binôme de Newton, on passera immédiatement aux suivantes

 $10\overline{1}3^2 = 10\overline{2}6160$ ,  $100\overline{6}3 = 10\overline{18}108\overline{216}$ ,

qui peuvent encore s'écrire ainsi :

 $987^2 = 974.69$  $994^3 = 982107784$ 

Observons en outre que, dans les additions, multiplications, élévations aux puissances, etc., les reports faits d'une colonne à l'autre seront généralement très faibles, et souvent nuls, attendu que les chiffres positifs et négatifs se détruiront mutuellement en grande partie dans une colonne verticale composée de plusieurs chiffres.

Dans la réduction des fractions ordinaires en fractions décimales, la période sera connue dès que l'on retrouvera le même reste au signe près; et cette période sera composée de deux parties semblables l'une OEuvres de  $C. = S. I, t. V.$ 56

#### COMPTES RENDUS DE L'ACADÉMIE.

à l'autre, abstraction faite du signe. On trouvera, par exemple,

442

 $\frac{1}{7}$  = 0, 143 $\overline{143143143...}$  = 0, 142857142857...  $\frac{1}{11} = 0, 111111... = 0, 000000...$  $\frac{1}{13}$  = 0,  $1\overline{2}\overline{3}\overline{1}$   $2\overline{3}$   $1\overline{2}\overline{3}\overline{1}$   $2\overline{3}$  ... = 0, 0  $7\overline{6}$   $9$   $2\overline{3}$   $0\overline{7}\overline{6}$   $9\overline{2}\overline{3}$  ...

Enfin, dans les tables de logarithmes écrites avec des chiffres positifs et négatifs, on passera du logarithme de n au logarithme de  $\frac{1}{n}$ en changeant simplement les signes de tous les chiffres.

C. R., t. XI, p. 826(16 novembre 1840).

 $P.S.$  - Il est facile de convertir en addition la multiplication de deux nombres lorsque le multiplicateur est écrit suivant le nouveau système avec les seuls chiffres

 $0, 1, 2, 3, 4, 5.$ 

En effet, admettons d'abord que tous ces chiffres soient positifs, et considérons le multiplicateur renversé dans une position fixe au-dessus du multiplicande. Pour obtenir la somme partielle des produits formés avec les chiffres correspondants des deux facteurs, il suffira évidemment de chercher la somme des chiffres du multiplicande placés sous les chiffres 4 et 5 du multiplicateur, puis d'ajouter au double de cette première somme les chiffres du multiplicande placés sous les chiffres 2 et 3 du multiplicateur, et enfin, au double de la nouvelle somme ainsi calculée, les chiffres du multiplicande placés sous les chiffres impairs du multiplicateur. Cette règle s'étend au cas même où le multiplicateur offre des chiffres négatifs, pourvu qu'alors on prenne avec le signe - les chiffres correspondants du multiplicande.

## Représentations Carry-Save

Représentations redondantes en base 2 et chiffres  $\mathrm{dans}\ \{0,1,2\}.$ 

 $L'addition$  en base  $2$  d'un entier représenté en Carry-Save et d'un entier classique avec résultat en Carry-Save peut se faire en temps constant en parallèle.

Utilisé pour les additions internes dans les multiplications.

En pratique, un entier Carry-Save est codé sur  ${\rm deux}$  lignes sur  $\{0,1\}.$ 

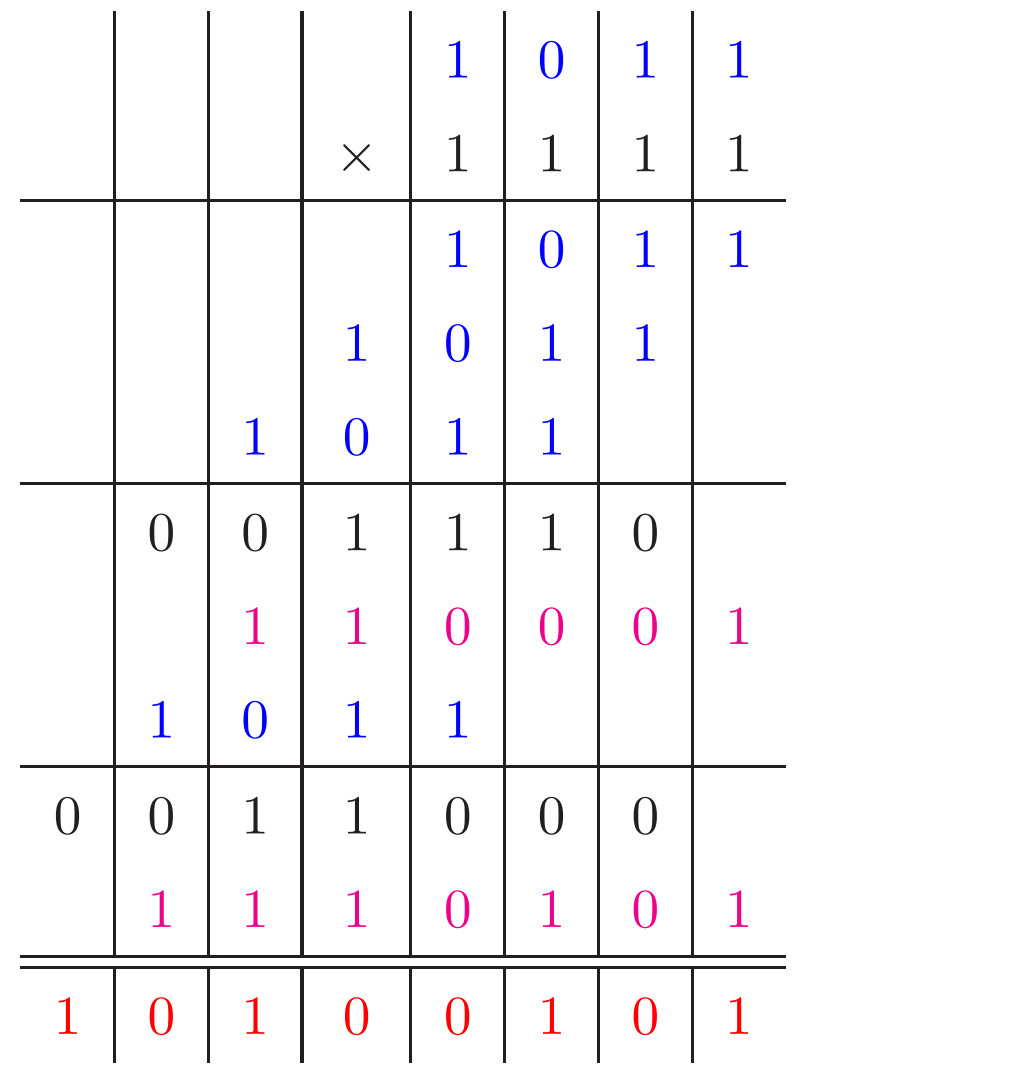

## Représentations de Booth

Base 2

Trouver une représentation sur  $\{\bar{1},0,1\}$  avec le nombre minimum de chiffres non nuls.

Recodage de droite à gauche : tout bloc de la forme  $01\cdots 1$  $\underbrace{1\cdots 1},$  avec  $n\geqslant 2,$  est transformé en  $\boldsymbol{n}$  $10 \cdots 0$ تے ت  $n-1$  $\overline{1}$  .

 $\text{Par} \text{ example}, 1111011101 \mapsto 10000\overline{1}00\overline{1}01.$ 

Un chiffre 1 ou  $\bar{1}$  est entouré de zeros.

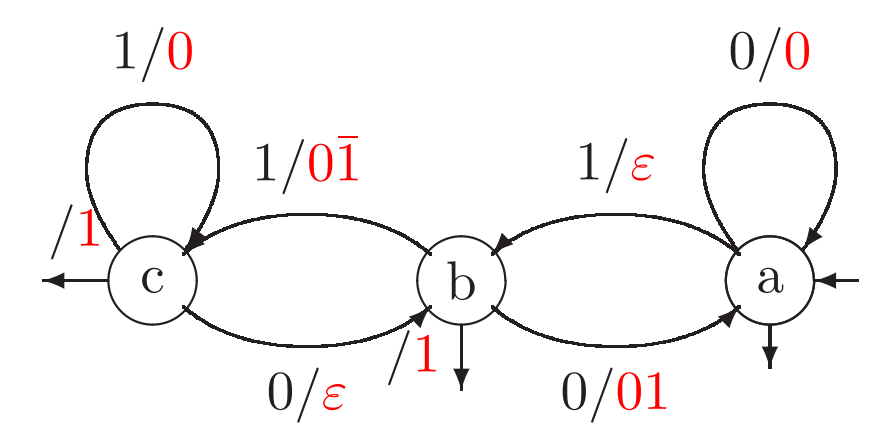

Applications de la forme de Booth

 $1111011101 \mapsto 10000\overline{1}00\overline{1}01$ 

- multiplication : le multiplieur 1111011101 est remplacé par  $10000\overline{1}00\overline{1}01$ , et donc 8 additions sont remplacées par 2 additions et 2 soustractions.
- représentation interne des diviseurs (par exemple dans le processeur Pentium<sup>a</sup>) : base 4 avec chiffres dans  $\{\overline{2}, \ldots, 2\}$ :  $(01)(00)(00)(\overline{1}0)(0\overline{1})(01)_2 \mapsto 100\overline{2}\overline{1}1_4$
- calculs sur courbes elliptiques, et applications à la cryptographie.

<sup>a</sup>Sur le bug du Pentium en 1994, voir http ://interstices.infodisplay.jsp?id=c\_5737

## Calculs en ligne

Si on veut enchaîner des additions/soustractions, multiplications et divisions sans attendre que les résultats intermédiaires soient terminés, il faut faire tous les calculs de gauche à droite, c. à d. en commençant par le chiffre le plus significatif.

Il faut donc utiliser les représentations redondantes d'Avizienis.

On exige de plus qu'après un certain temps d'attente le délai  $\delta$ , on est capable de sortir un chiffre du résultat pour un chiffre de l'entrée [Ercegovac and Trivedi, 77].

Les nombres sont ici assimilés à des flots de chiffres (dans une base fixée). Quand les nombres sont réels, ce sont des suites de chiffres infinies à droite.

Une fonction calculable en ligne est continue. [J.-M. Muller]

En base 2 avec chiffres sur  $\{\bar{1},0,1\}$ , l'addition est calculable en ligne avec délai 2.

Prétraitement :  $0,\!0010101\bar{1}1000\cdots$   $+$  $0,\!0101100\overline{1}0000\cdots =$  $0,\!0111201\bar{2}1000\cdots$  $0$  1 1 1 2 0 1  $\bar{2}$  1 0 0 0  $\cdots$  $1 \t 0 \t 0 \t 0 \t 0 \t 0 \t 0 \t 0 \t 1 \t 0 \t \cdots$ Autre exemple :  $0 \quad 1 \quad 1 \quad 1 \quad 0 \quad 0 \quad 1 \quad \bar{2} \quad 1 \quad 0 \quad 0 \quad 0 \quad \cdots$  $1 \t0 \t0 \t\overline{1} \t0 \t0 \t0 \t0 \t1 \t0 \cdots$ 

En base 10 avec chiffres sur  $\{\bar{6}, \ldots, 6\}$ , l'addition est calculable en ligne avec délai 1.

## Multiplication en ligne

[Trivedi and Ercegovac 1977] En base 2 avec chiffres sur  $\{\bar{1}, 0, 1\}$ , la multiplication est calculable en ligne avec délai 2.

En base 10 avec chiffres sur  $\{\bar{6}, \ldots, 6\}$ , la multiplication est calculable en ligne avec délai 1. Algorithme de multiplication en ligne

Base  $\beta$ , chiffres  $S = {\bar{a}, \ldots, a}$ ,  $\beta/2 \leqslant a \leqslant \beta - 1$ , délai  $\delta$  plus petit entier positif tel que

$$
\frac{\beta}{2} + \frac{2a^2}{\beta^{\delta}(\beta - 1)} \leqslant a + \frac{1}{2}.
$$

 $\textbf{entrée}: x = 0, x_1 x_2 \cdots \text{ et } y = 0, y_1 y_2 \cdots \text{ avec }$ chiffres  $x_j$  et  $y_j$  dans  $S, x_1 = \cdots = x_{\delta} = 0$  et  $y_1=\cdots=y_\delta=0.$ sortie :  $x \times y = 0, p_1 p_2 \cdots$  avec chiffres  $p_j$  dans S début

$$
p_1 := 0, \ldots, p_{\delta} := 0; W_{\delta} := 0; j := \delta + 1;
$$
  
faire

$$
W_j := \beta(W_{j-1} - p_{j-1}) + y_j X_j + x_j Y_{j-1};
$$
  
\n
$$
p_j := \text{round}(W_j);
$$
  
\n
$$
j := j + 1;
$$

fin

$$
X_j = \sum_{1 \leqslant i \leqslant j} x_i \beta^{-i} \text{ tronqué de } x \text{ à l'ordre } j
$$

Par exemple, en base 10,

$$
x=0,05\overline{4}13\overline{2}\cdots
$$

 $y=0,\!061\overline{1}04\cdots$ 

L'algorithme donne  $x \times y = 0,003\overline{2}1\overline{1} \cdots$ 

Les valeurs tronquées sont  $X_6 = 0,046128$ ,  $Y_6 = 0,060904$ , et leur produit exact est égal à 0,002809379712.

On remarque que  $0,003\bar{2}1\bar{1}$  a pour valeur 0,002809, et donc que le résultat donné par l'algorithme est bien une représentation correcte de la partie la <sup>p</sup>lus significative du produit.

## Numérations plus exotiques

Base négative :  $\beta = -b$  où b est un entier  $\geq 2$ , et chiffres dans  $A = \{0, \ldots, b-1\}.$ 

Exemple  $\beta = -2$ 

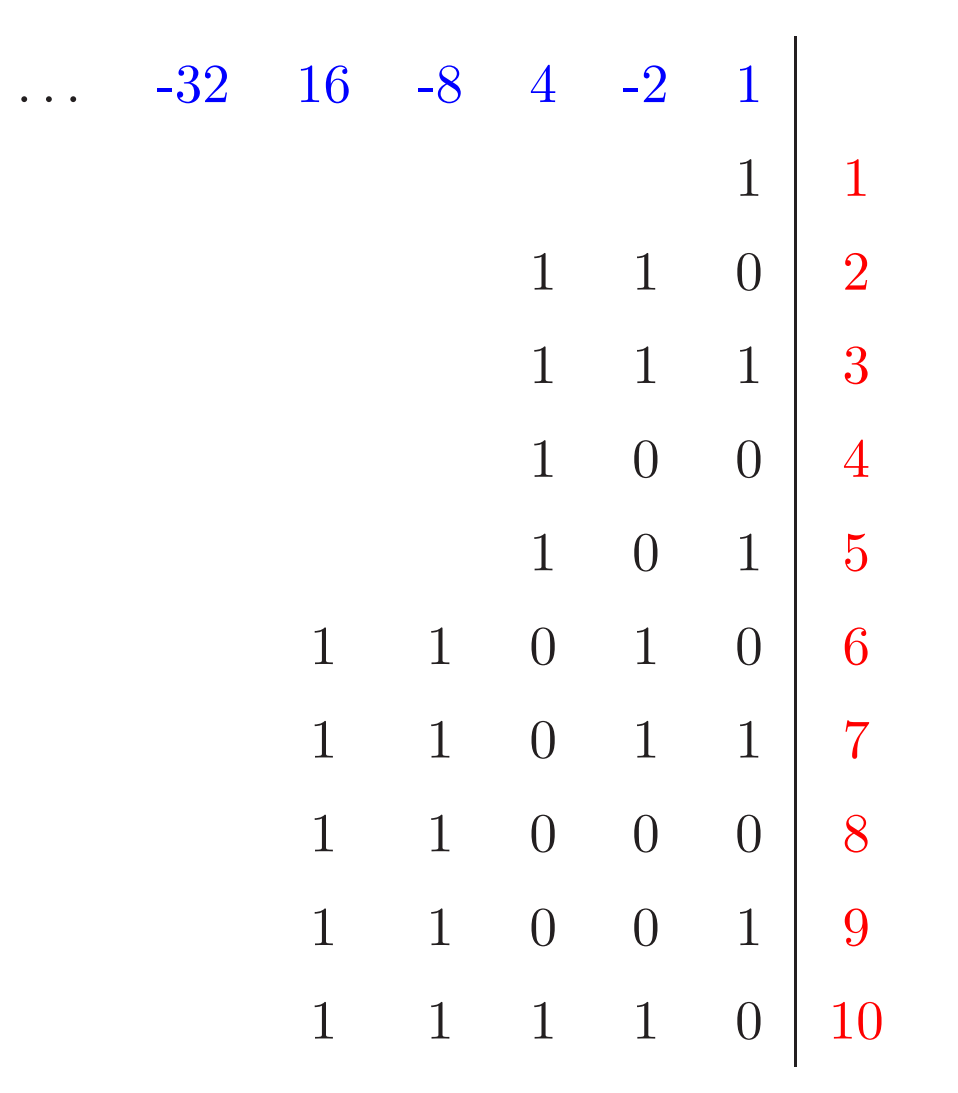

L'ordre sur les entiers <sup>n</sup>'est <sup>p</sup>lus l'ordre radiciel !

 $\beta=-2$ 

On peut représenter les entiers négatifs sans signe.

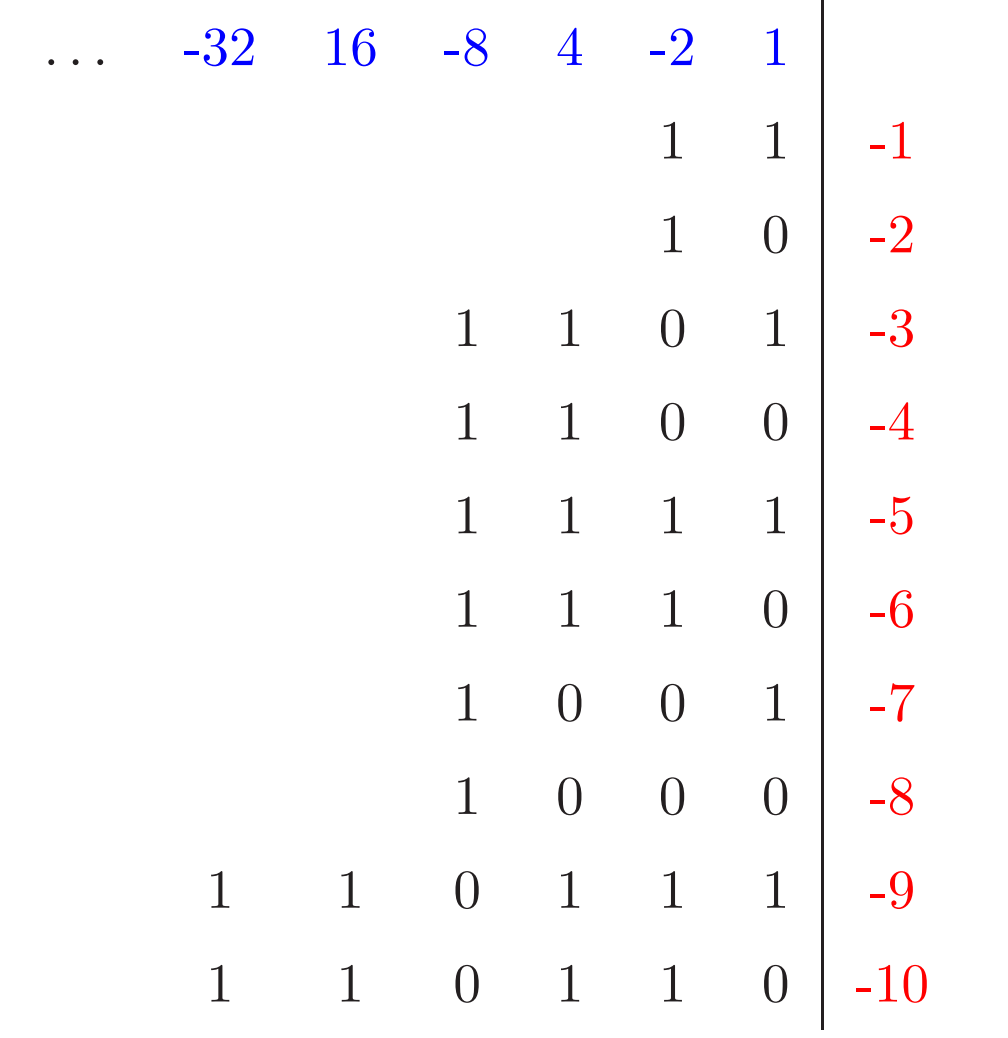

Propriétés des bases négatives

 $\beta = -b$ 

Avec chiffres  $A = \{0, \ldots, b-1\}$  l'addition est réalisable par automate fini séquentiel de droite à gauche.

Avec chiffres  $S = {\bar{a}, \ldots, a}$ , avec  $b/2 \leqslant a \leqslant b-1$ , l'addition est réalisable en temps constant en parallèle.

Addition et multiplication sont calculables en ligne.

### Base non entière

On prend pour base un nombre  $\beta > 1$  qui n'est pas un entier [Rényi, Parry].

Beta-développement de  $x \geqslant 0$  : algorithme glouton vu précedemment.

 $x = x_k \cdots x_1 x_0, x_{-1} x_{-2} \cdots$  avec  $0 \leq x_i \leq \beta$ . Exemple :  $\beta = \frac{1+\sqrt{5}}{2}$  le nombre d'or. Les chiffres sont 0 et 1.

L'algorithme glouton produit  $2_{1+\sqrt{5}}$ 2  $= 10,01$ L'écriture d'un nombre n'est pas unique : redondance

 $2$   $_{1+\sqrt{5}}$ 2  $= 1,11$  $2$   $_{1+\sqrt{5}}$ 2  $= 1,1(01)(01)(01)\cdots$ Raison :  $\frac{1+\sqrt{5}}{2}$  est racine de  $\beta^2 = \beta + 1$ . Celle produite par l'algorithme glouton est la <sup>p</sup>lus

grande dans l'ordre lexicographique.

## Propriétés :

L'ordre sur les nombres est donné par l'ordre lexicographique sur les  $\beta$ -développements obtenus par l'algorithme glouton.

$$
2_{\frac{1+\sqrt{5}}{2}} = 10,01
$$

$$
3_{\frac{1+\sqrt{5}}{2}} = 100,01
$$

L'écriture d'un entier peut avoir une partie après la virgule.

Certaines propriétés vraies pour  $\beta$  entier sont encore vraies quand  $\beta$  n'est pas un entier :

L'addition et la multiplication sont calculables en ligne.

De plus, pour certains nombres appelés nombres de Pisot, comme le nombre d'or, l'addition est réalisable par un automate fini.

## Utilité :

- codage en informatique
- modélisation des quasi-cristaux en physique

## Numérations à la Fibonacci

Nombres de Fibonacci

$$
F_{n+2} = F_{n+1} + F_n, \quad F_0 = 1, \ F_1 = 2
$$

Représentation d'un entier  $N \geqslant 0$  dans le système de numération de Fibonacci

 $N=11$ 

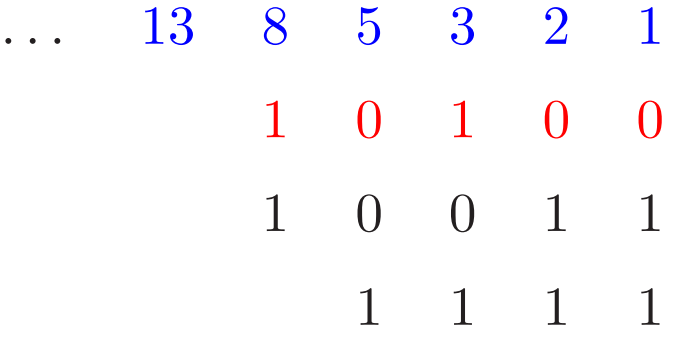

Plusieurs représentations.

10100 obtenue par un algorithme glouton, est la plus grande dans l'ordre radiciel.

Se généralise en prenant une suite d'entiers  $(U_n)_{n\geqslant 0}$  strictement croissante avec  $u_0=1$ . Représentation des nombres complexes

Base entière, chiffres complexes

Base 2,

chiffres  $C = \{0, 1, i, 1 + i\} = \{0, 1\} + i\{0, 1\}.$ 

Si on écrit

$$
0 = \begin{bmatrix} 0 \\ 0 \end{bmatrix}, \quad i = \begin{bmatrix} 0 \\ 1 \end{bmatrix}, \quad i = \begin{bmatrix} 0 \\ 1 \end{bmatrix}, \quad i = \begin{bmatrix} 1 \\ 1 \end{bmatrix}
$$

alors dans une représentation la ligne du haut représente la partie réelle et celle du bas la partie imaginaire.

 $\mathbf{1}$ 

5+6*i* est représenté par 
$$
\frac{1}{1}
$$
  $\frac{0}{1}$   $\frac{1}{0}$  car  
5<sub>2</sub> = 101 et 6<sub>2</sub> = 110  
5+6*i* =  $\frac{1}{1}$  × 2<sup>2</sup> +  $\frac{0}{1}$  × 2 +  $\frac{1}{0}$  = (1 + *i*)4 + 2*i* +

## Base complexe

Base  $\beta = i\sqrt{b}$ , avec b entier  $\geq 2$ , chiffres dans  $A = \{0, \ldots, b-1\}$  [Knuth]. Remarque  $\beta^2 = -b$ (voir les bases négatives).

Tout nombre complexe a une représentation.

De plus, si  $b = c^2$ , tout entier de Gauss a une unique représentation  $d_k \cdots d_0, d_{-1}.$ 

Exemple  $\beta = 2i, A = \{0, \ldots, 3\}, z = 4 + i$  est représenté par 10310,2.

Propriétés similaires à la base entière :

Sur A l'addition en base  $\beta = i\sqrt{b}$  est réalisable par un automate fini séquentiel de droite à gauche.

Sur  $S = {\bar{a}, \ldots, a}$  avec  $b/2 \leq a \leq b-1$ , l'addition est réalisable en temps constant en parallèle.

L'addition et la multiplication sont calculables en ligne.

## Autre base complexe

Base  $\beta = -b + i$ , avec b entier  $\geq 1$ , chiffres  $A = \{0, \ldots, b^2\}$ 

Tout nombre complexe a une représentation.

Tout entier de Gauss a une unique représentation  $d_k \cdots d_0.$ 

Propriétés similaires à la base entière :

Sur A l'addition en base  $\beta = -b + i$  est réalisable par un automate fini séquentiel de droite à gauche.

Cas  $b = 1$  [Penney] :  $\beta = -1 + i$ ,  $A = \{0, 1\}$ . Alors  $\beta^4 = -4$  (voir les bases négatives).

Sur  $S = {\bar{a}, \dots, a}$ , avec  $a = 1, 2$  or 3, l'addition en base  $-1 + i$  est réalisable en temps constant en parallèle.

## Suite réelle

 $U = (u_n)_{n \geq 0}$  suite strictement décroissante de nombres réels strictement positifs, sommable. A un ensemble fini de chiffres (positifs ou négatifs).

Un nombre réel  $x$  peut être représenté avec un algorithme glouton sous certaines conditions comme

$$
x=d_0,d_1d_2\cdots
$$

avec  $d_n \in A$  et  $x = \sum_{n\geqslant 0} d_n u_n$  [Muller]. Exemple  $u_n = \log(1 + 2^{-n})$ , et  $A = \{0, 1\}$ . Remarque : si  $x = \sum_{n\geq 0} d_n \log(1 + 2^{-n})$  alors

$$
e^x = \prod_{n\geqslant 0} \log(1 + 2^{-n})^{d_n}
$$

Application en informatique : Algorithmes CORDIC pour le calcul des fonctions  $é$ lémentaires.